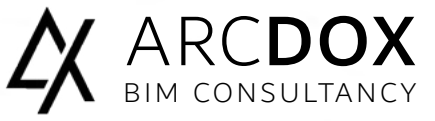

Basic Level Course

# **AUTODESK®** NAVISWORKS ESSENTIALS

# BIM COORDINATION / QUANTIFICATION / TIMELINER

Navisworks is a powerful instrument for all the disciplines in the construction industry. The program allows professionals to do create 3D geometry combine with BIM information creating accurate virtual models, enabling models review and clash detection. During this course the attendee will learn how to manage models, construct a timeline and run clash detections, which will identify possible problems streamlining the processes.

## Course Overview

The trainees will learn how to append and merge different file types, marking up and review the model, creating clash test and timeline, render and animations. The course is presented by our team of specialist that will show the theory behind the tools, but also practice classroom exercises which will help you to understand and furthermore put in practice the new acquire tools in your model.

This course is applicable for the **Arcdox Revit expertise program**. Contact us for more info.

# Recommended experience level

No previous experience required.

# Modality

3 Days course (18 hours), delivered in our training facilities in Sandyford, or can be delivered on site.

## Material

Training Book and Revit files are provided by us.

## **Certificate**

At the end of the course you will have the skills to start your first Navisworks project, in addition as Autodesk® Authorized Training Centre (ATC®) you will receive an official certificate from Autodesk at the end of the course. This course was designed to meet your learning needs with professional instructors, relevant content, authorized courseware, and evaluation by Autodesk.

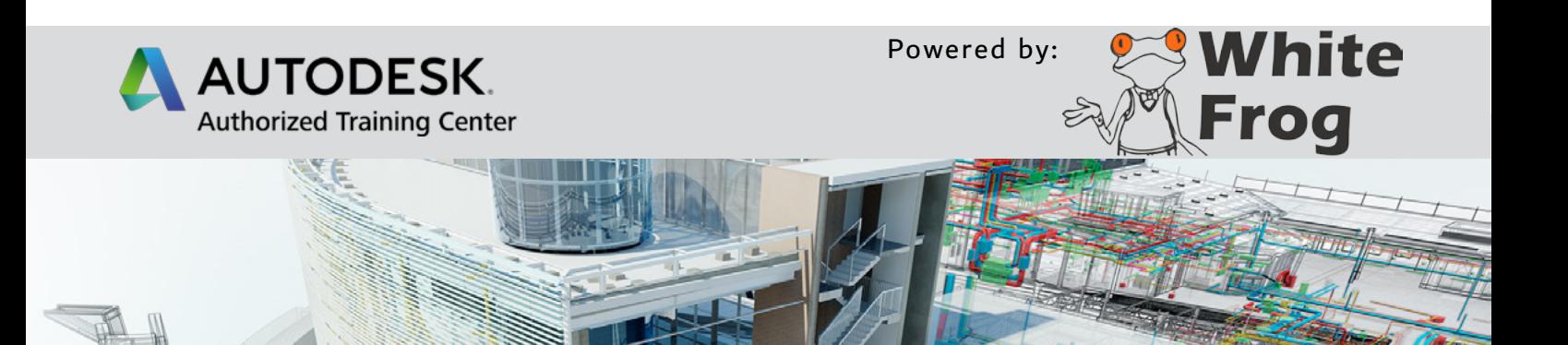

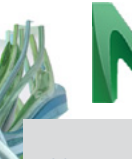

## Navisworks Essentials Modules

#### Navisworks in a nutshell

A brief interactive session to enthuse the delegates and give a feel for the products capability

### Introducing Navisworks as a BIM tool

What does Navisworks do? What is BIM and what does it mean? So who is BIM for and which of them will use it?

#### UI Tour

Application button, menu, Scene View Quick Access Toolbar, Navigation bar InfoCenter, Dockable windows Ribbon, Status bar, using the commands Menus, toolbar, ribbon, tooltips, keytips, navigation tools Dockable windows, workspaces Keyboard shortcuts

#### Compiling and managing a project

Options File formats File readers File exporters Appearance Profiler Managing files and batch utility View scene statistics and collaborate

#### Exploring the model

Navigating a scene, orientation in the model Controlling the realism Controlling model appearance Controlling render quality

#### Reviewing, redlining, links and SwitchBack

Interactive geometry Find and compare objects Manipulate and transform objects Redlining, comments and tags Links to objects and Switchback

#### Viewpoint creation, sectioning and animation

Viewpoints and sectioning Record and play animations

#### Animation and Interactivity

Create object animations Add events and actions Creating videos of the events

#### Autodesk Rendering

Applying materials and lighting to model objects Modifying object materials, user libraries Rendering options with Ray Trace and Autodesk - Cloud and Render **Gallery** 

#### Simulation and the TimeLiner

Linking objects with tasks Links to external scheduling files and 4D simulation Import and export of data

#### Interference management - Clash Detective

Enhanced tests using search and selection sets Using Rules, resolving issues with Switchback Time based clash tests, reviewing results and reports

#### Material Takeoff - Quantification

Creating work breakdown structures Develop catalogs, groups, items and resources Using model variables and formulas 2D and 3D Model object and virtual takeoff Importing and exporting catalogs and results

# About Training in ArcDox

ArcDox are unique in Ireland as the only working practise that is also an AutoDesk Authorised Training Centre. Our AutoDesk Certified Trainers, are also professionally qualified users, working with BIM on a daily basis.

We can provide a range of training options, whether at our dedicated training facilities in Dublin, or On-Site training at your company or for your project teams. We are also developing a range of Online, and Blended Training courses which are underpinned by ArcDox's expertise and support services.

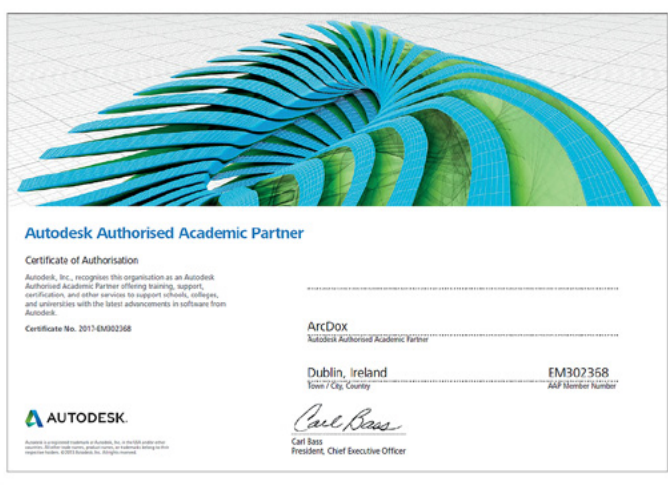

## ARCDOX

Architecture & Training Centre

Unit 309 Q-House 76 Furze Road, Sandyford Dublin D18 YV50 Ireland.

#### mail@arcdox.com

Tel: +353 (0)1 4371200 Fax: +353 (0)1 4371201